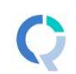

## Q Cheat Sheet

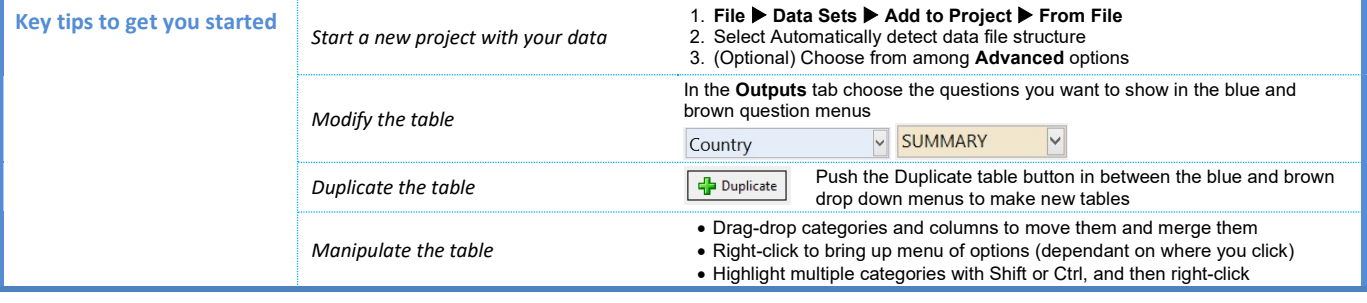

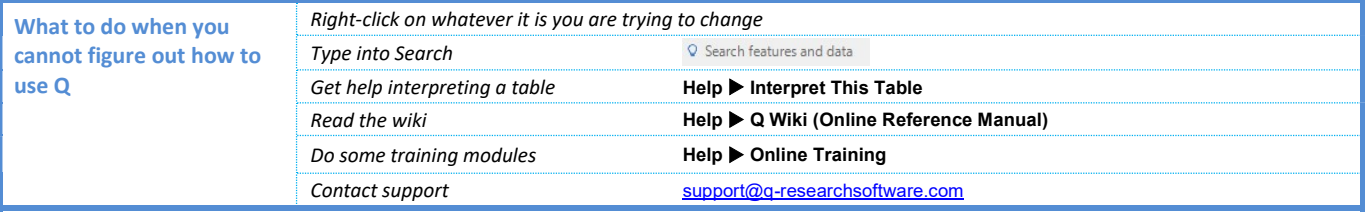

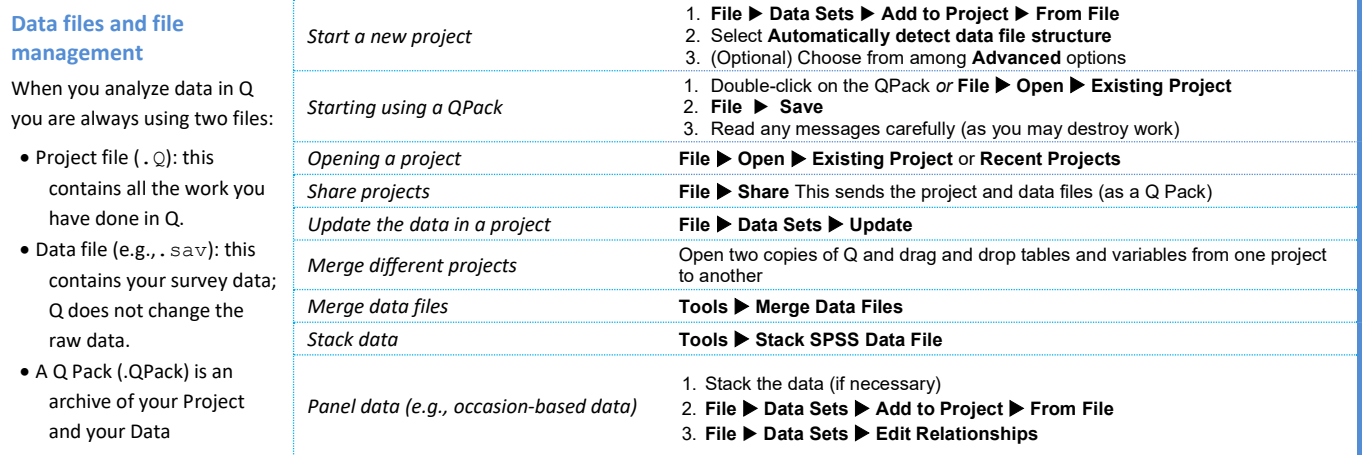

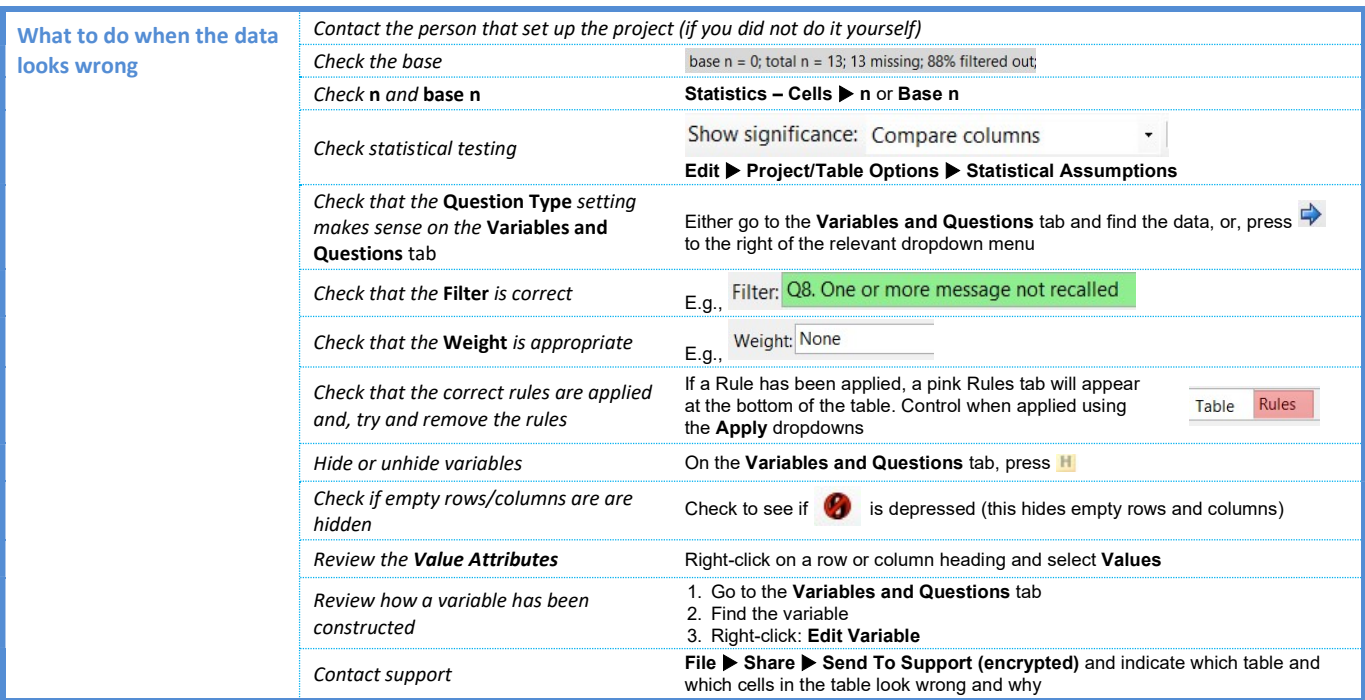

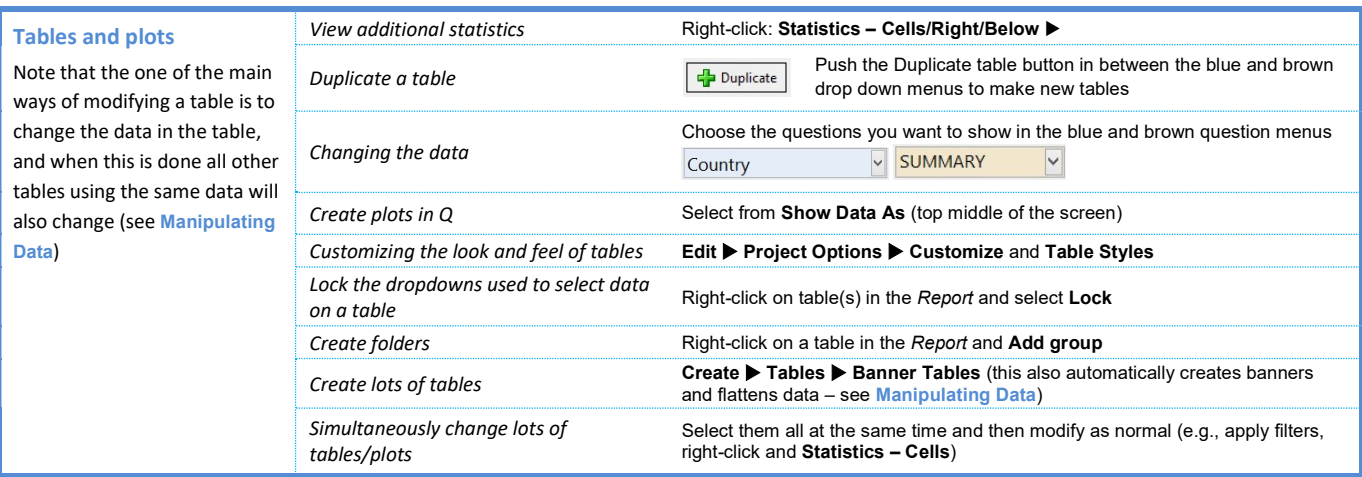

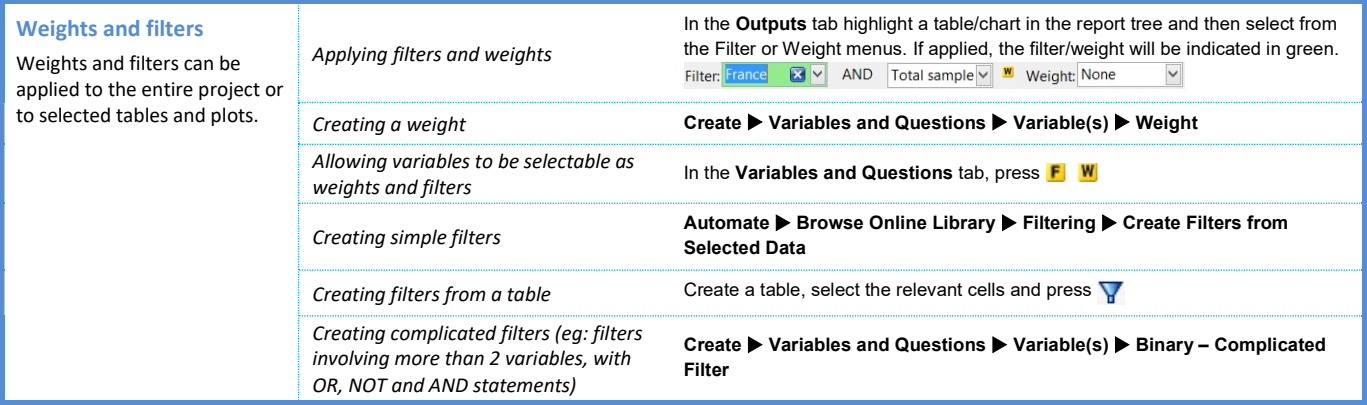

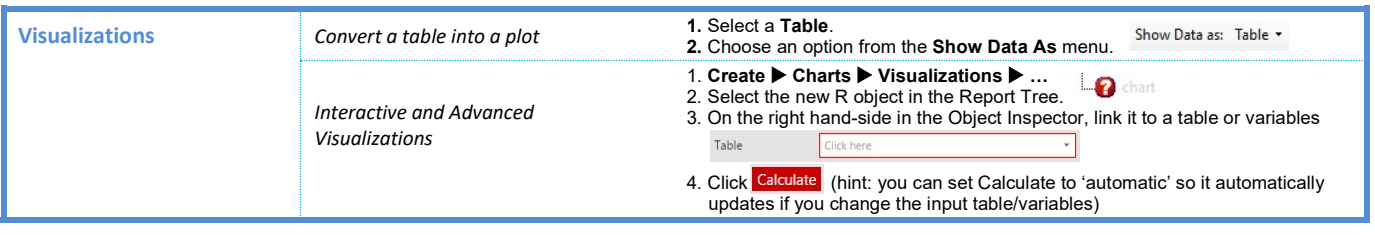

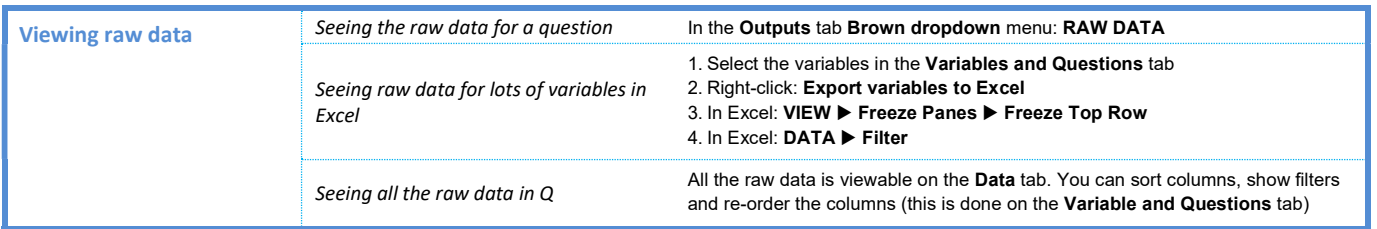

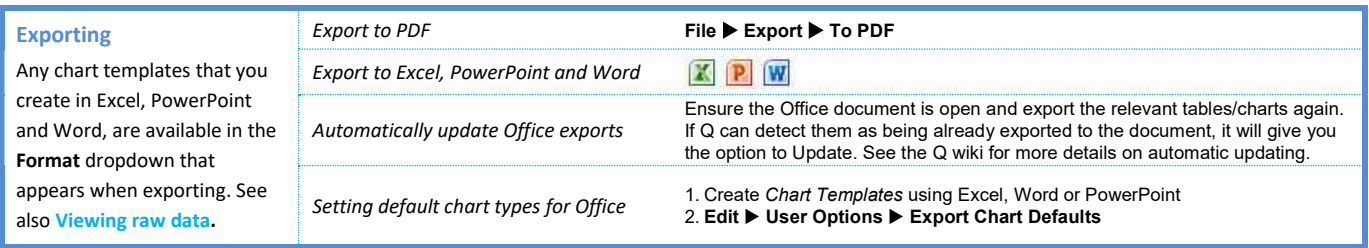

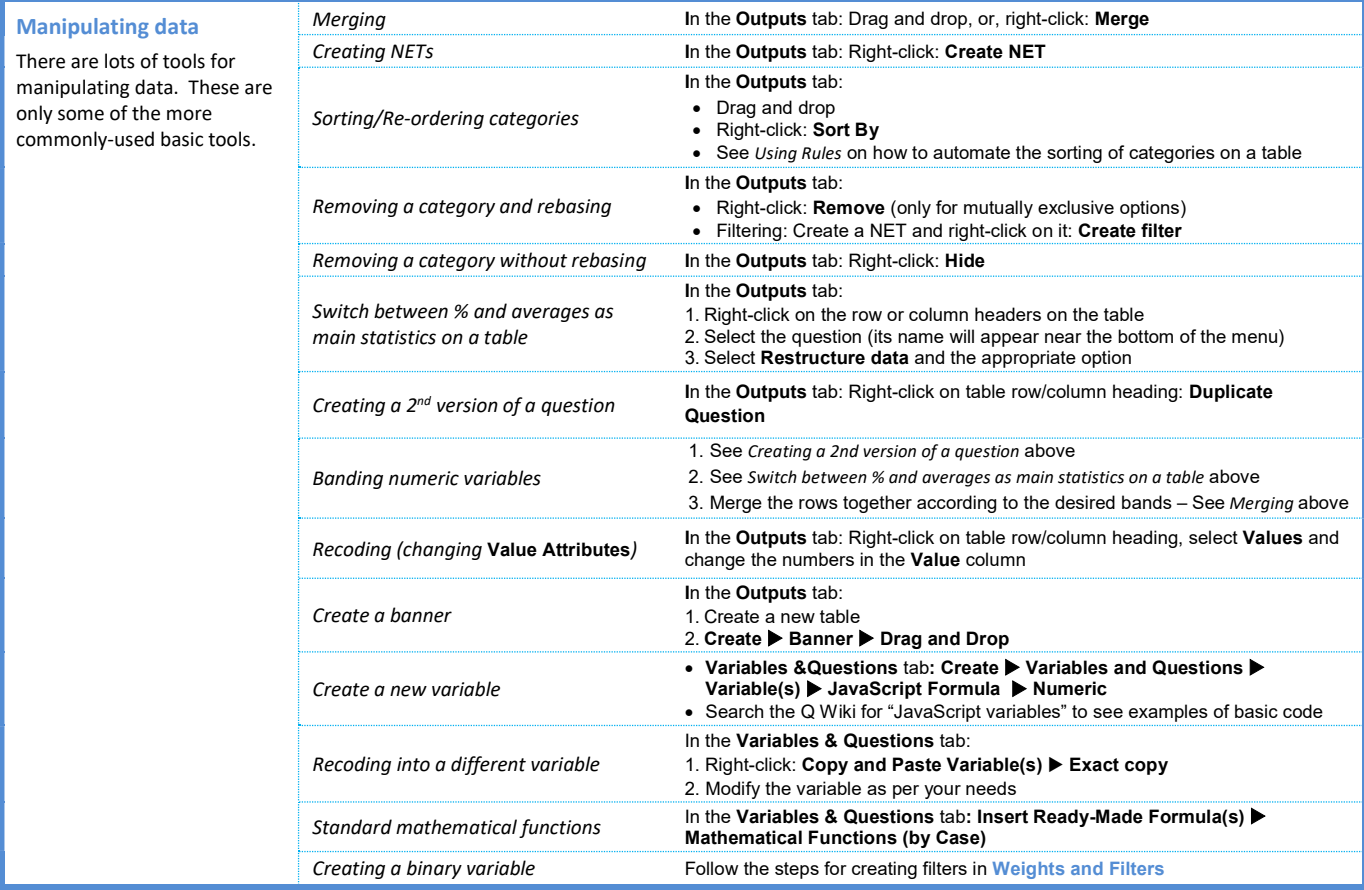

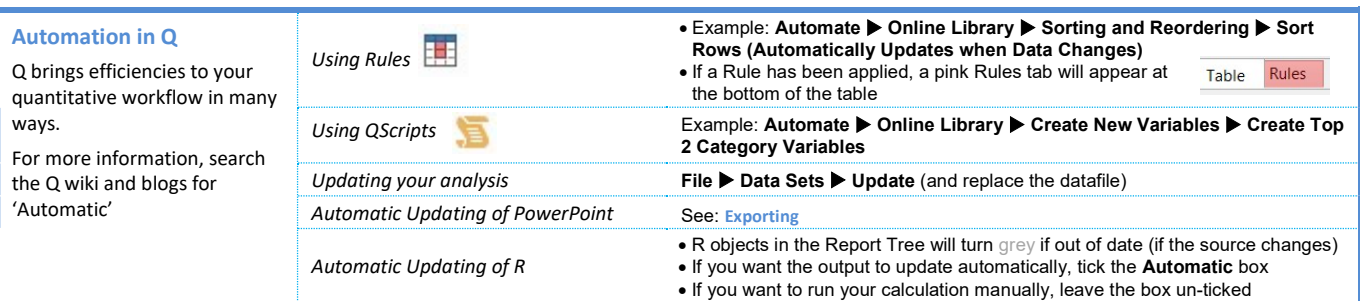

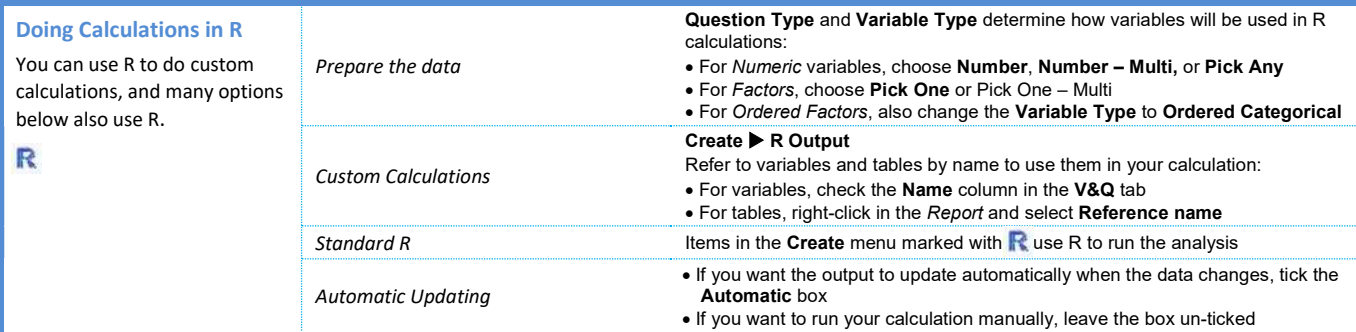

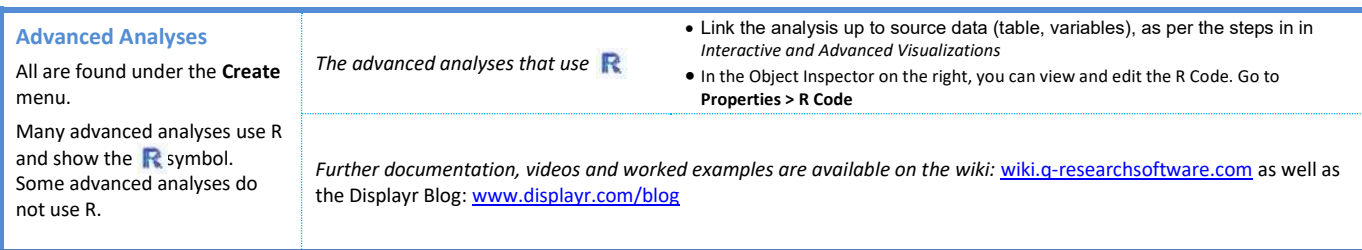

## Question Types  $\mathbf C$

The way that Q presents data is determined by the underlying Question Type of the data. Question types are set automatically when importing data and can be modified in the Variables and Questions tab.

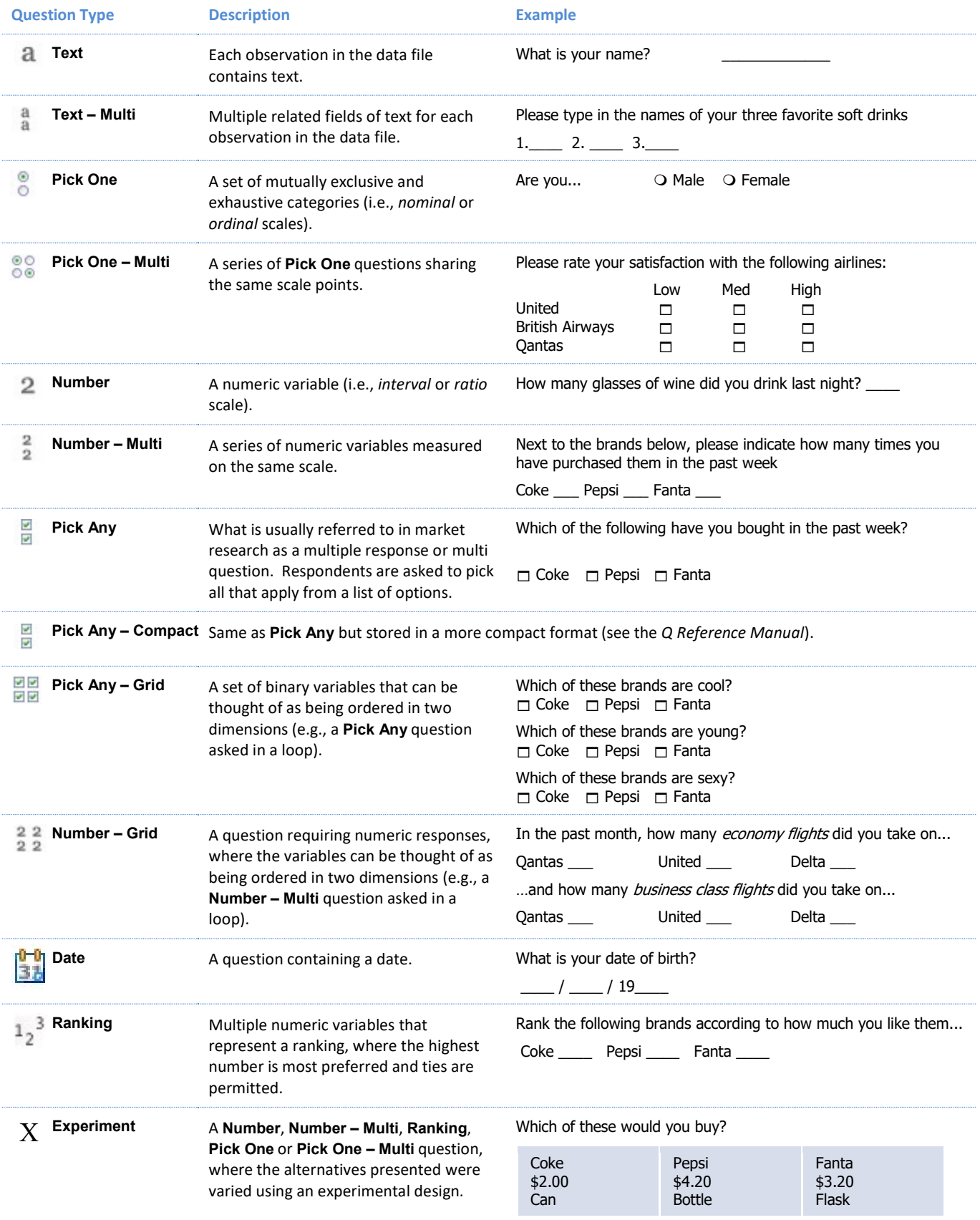